## **Kendriya Vidyalaya Sangathan, Ahmedabad Region**

## **Revision Worksheet -01**

## **SQL**

## **Subject: Computer Science**

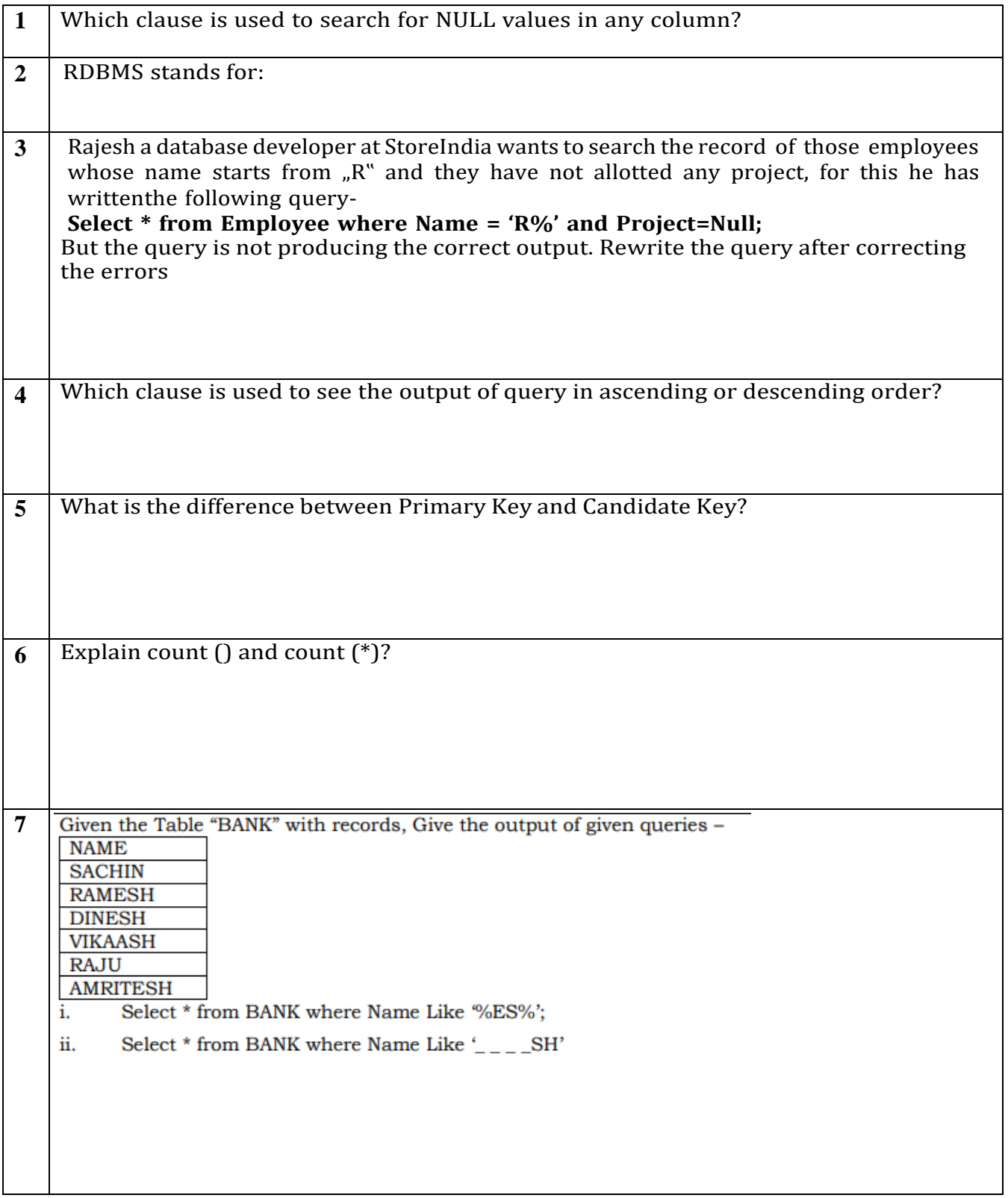

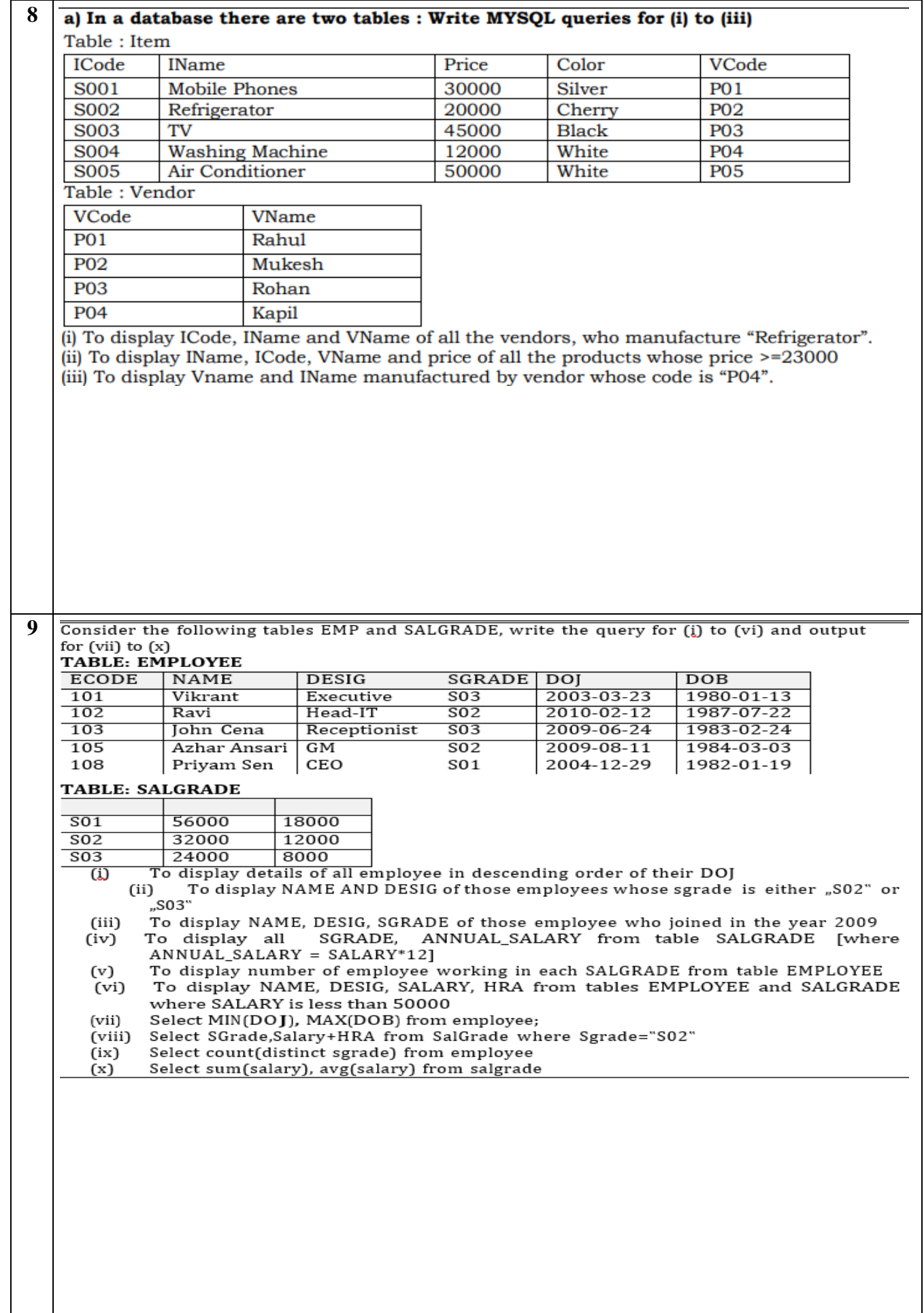